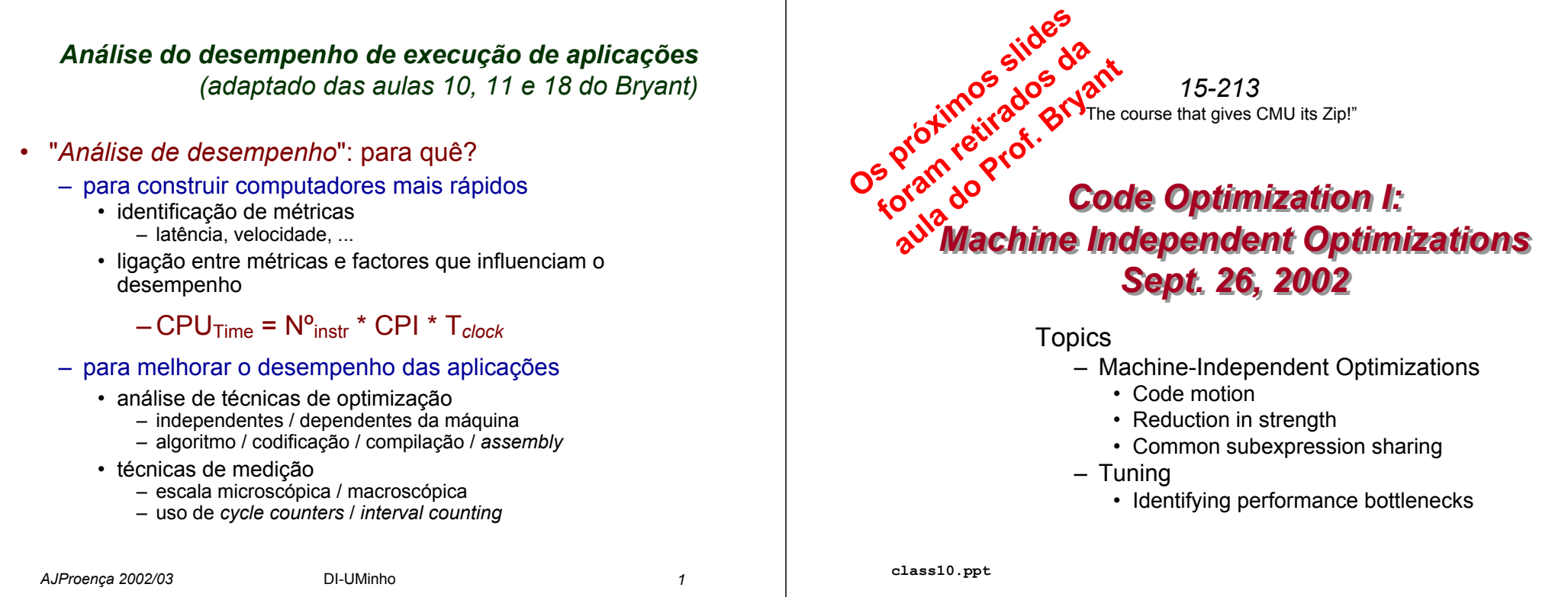

## *Optimizing Compilers Optimizing Compilers*

- Provide efficient mapping of program to machine
	- register allocation
	- code selection and ordering
	- eliminating minor inefficiencies
- Don't (usually) improve asymptotic efficiency
	- up to programmer to select best overall algorithm
	- big-O savings are (often) more important than constant factors
		- but constant factors also matter
- Have difficulty overcoming "optimization blockers"
	- potential memory aliasing
	- potential procedure side-effects

# *Machine-Independent Optimizations Machine-Independent Optimizations*

- Optimizations you should do regardless of processor / compiler
- Code Motion
	- Reduce frequency with which computation performed
		- If it will always produce same result
		- Especially moving code out of loop

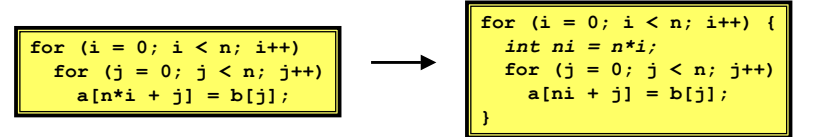

### *Compiler-Generated Code Motion Compiler-Generated Code Motion*

– Most compilers do a good job with array code + simple loop structures

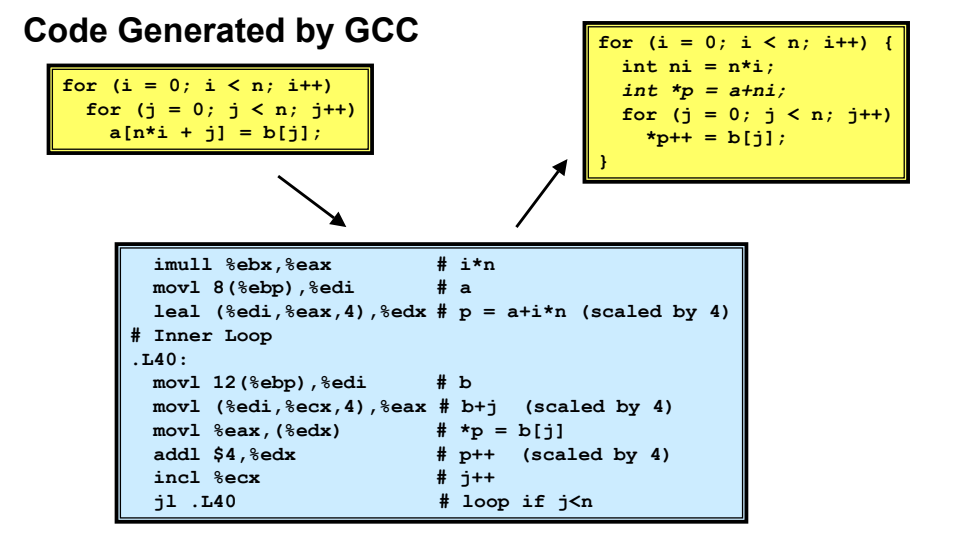

# *Reduction in Strength Reduction in Strength*

- Replace costly operation with simpler one
- Shift, add instead of multiply or divide  $16 \times x$  -->  $x \ll 4$ 
	- Utility machine dependent
	- Depends on cost of multiply or divide instruction
	- On Pentium II or III, integer multiply only requires 4 CPU cycles
- Recognize sequence of products

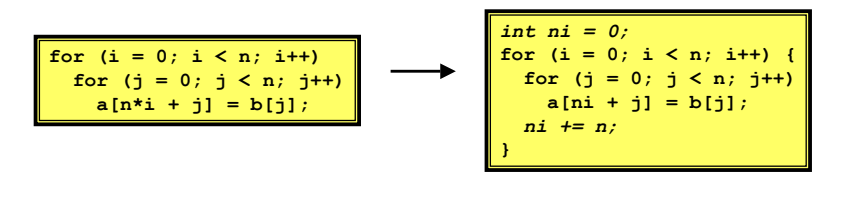

# *Make Use of Registers*

- Reading and writing registers much faster than reading/writing memory
- Limitation
	- Compiler not always able to determine whether variable can be held in register
	- Possibility of *Aliasing*
	- See example later

## *Machine-Independent Opts. (Cont.) Machine-Independent Opts. (Cont.)*

- Share Common Subexpressions
	- Reuse portions of expressions
	- Compilers often not very sophisticated in exploiting arithmetic properties

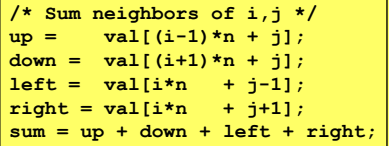

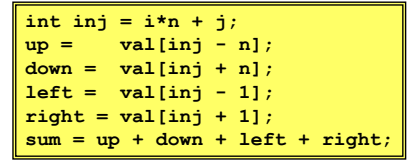

**3 multiplications: i\*n, (i–1)\*n, (i+1)\*n 1 multiplication: i\*n**

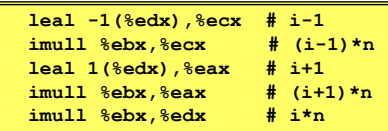

### *Vector ADT*

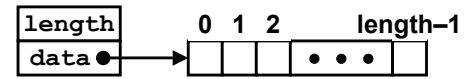

#### • Procedures

- vec ptr new vec(int len)
	- Create vector of specified length
- int get vec element (vec ptr v, int index, int \*dest)
	- Retrieve vector element, store at \*dest
	- Return 0 if out of bounds, 1 if successful
- int \*get\_vec\_start(vec\_ptr v)
	- Return pointer to start of vector data
- Similar to array implementations in Pascal, ML, Java
	- E.g., always do bounds checking

# *Optimization Example*

**void combine1(vec\_ptr v, int \*dest) { int i;**  $*dest = 0;$ for  $(i = 0; i <$  vec length(v);  $i++$ ) { **int val; get\_vec\_element(v, i, &val);**  $*dest += val:$ **} }**

### • Procedure

- –Compute sum of all elements of vector
- –Store result at destination location

# *Time Scales*

- Absolute Time
	- Typically use nanoseconds
		- 10<sup>–9</sup> seconds
	- Time scale of computer instructions
- Clock Cycles
	- Most computers controlled by high frequency clock signal
	- Typical Range
		- 100 MHz
			- 10<sup>8</sup> cycles per second
			- Clock period = 10ns
		- 2 GHz
			- $-$  2 X 10 $^{\rm 9}$  cycles per second
			- Clock period = 0.5ns

## *Cycles Per Element (1)*

– C code for the vector sum functions

```
1 void vsuml(int n)
2 \sqrt{2}int i:
       for (i = 0; i < n; i++)c[i] = a[i] + b[i];7^{\circ}9 /* Sum vector of n elements (n must be even) */
10 void vsum2 (int n)
11 \leftarrow12int i,
13for (i = 0; i < n; i+=2) {
14/* Compute two elements per iteration */
15
          c[i] = a[i] + b[i];16
17
           c[i+1] = a[i+1] + b[i+1],\left\{\begin{array}{c}1\end{array}\right\}18
19 }
                                                                           code/opt/vsum.c
```
code/opt/vsum.c

### *Cycles Per Element (2)*

- Convenient way to express performance of program that operators on vectors or lists
- Length = n
- T = CPE\*n + Overhead

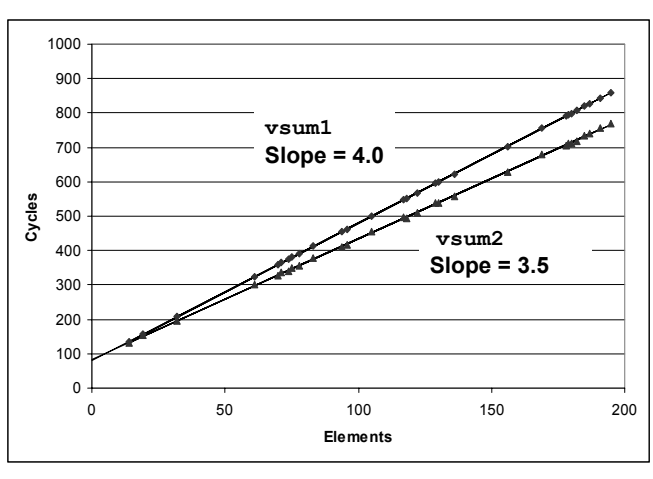

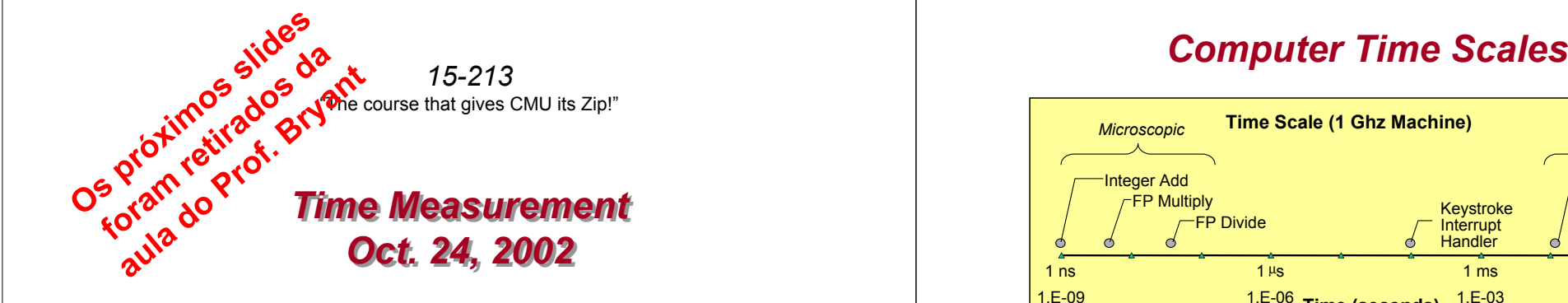

### **Topics**

#### – Time scales

- Interval counting
- Cycle counters
- K-best measurement scheme

### *Optimization Example*

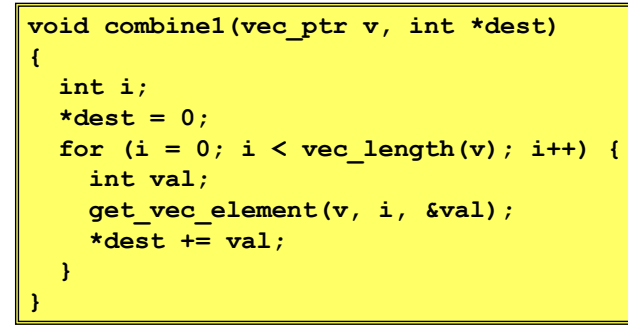

#### • Procedure

- Compute sum of all elements of integer vector
- Store result at destination location
- Vector data structure and operations defined via abstract data type
- Pentium II/III Performance: Clock Cycles / Element
	- $-42.06$  (Compiled -q) 42.06 (Compiled -g) 31.25 (Compiled -O2)

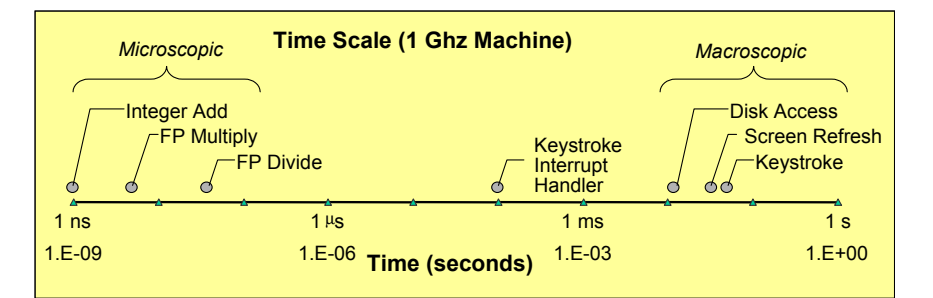

- •Two Fundamental Time Scales •
	- Processor: ∼10<sup>–9</sup> sec.
	- External events:  $~10^{-2}$

sec.

- Keyboard input
- Disk seek<u>s fha</u>
- Implication – Can execute many instructions while waiting
- for external event to occur– Can alternate among
- processes without anyone noticing

**class18.ppt**

### *Cycle Counters*

- Most modern systems have built in registers that are incremented every clock cycle
	- Very fine grained
	- Maintained as part of process state
		- In Linux, counts elapsed global time
- Special assembly code instruction to access
- On (recent model) Intel machines:
	- 64 bit counter.
	- RDTSC instruction sets  $\text{\tiny{8}\text{edx}}$  to high order 32-bits,  $\text{\tiny{8}\text{eax}}$ to low order 32-bits

## *Cycle Counter Period*

- Wrap Around Times for 550 MHz machine
	- Low order 32 bits wrap around every  $2^{32}$  / (550  $*$  10<sup>6</sup>) = 7.8 seconds
	- High order 64 bits wrap around every  $2^{64}$  / (550  $*$  10<sup>6</sup>) = 33539534679 seconds
		- 1065 years
- For 2 GHz machine
	- Low order 32-bits every 2.1 seconds
	- High order 64 bits every 293 years

## *Measuring with Cycle Counter*

- Idea
	- Get current value of cycle counter
		- $\bullet\,$  store as pair of unsigned's  $\text{cyc\_hi}$  and  $\text{cyc\_lo}$
	- Compute something
	- Get new value of cycle counter
	- Perform double precision subtraction to get elapsed cycles

```
/* Keep track of most recent reading of cycle counter */
static unsigned cyc_hi = 0;
static unsigned cyc_lo = 0;
void start_counter()
{
  /* Get current value of cycle counter */
  access_counter(&cyc_hi, &cyc_lo);
}
```
# *Accessing the Cycle Cntr.*

- GCC allows inline assembly code with mechanism for matching registers with program variables
- Code only works on x86 machine compiling with GCC

```
void access_counter(unsigned *hi, unsigned *lo)
{
 /* Get cycle counter */
 asm("rdtsc; movl %%edx,%0; movl %%eax,%1"
      : "=r" (*hi), "=r" (*lo)
      : /* No input */
      : "%edx", "%eax");
}
```
– Emit assembly with  $\texttt{rdtsc}$  and two  $\texttt{movl}$  instructions

### *Closer Look at Extended ASM*

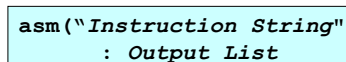

**}**

- **:** *Input List*
- **:** *Clobbers List***);**

**void access\_counter (unsigned \*hi, unsigned \*lo) /\* Get cycle counter \*/ asm("rdtsc; movl %%edx,%0; movl %%eax,%1" : "=r" (\*hi), "=r" (\*lo) : /\* No input \*/ : "%edx", "%eax");**

- Instruction String
	- Series of assembly commands
		- Separated by " $;$  " or " $\backslash$ n"
		- Use "%%" where normally would use "%"

**{**

**}**

# *Closer Look at Extended ASM*

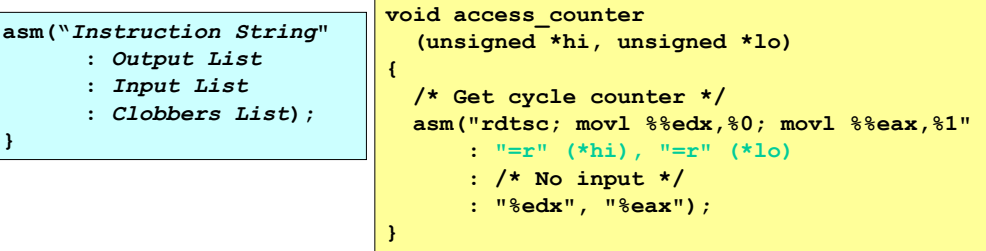

• Output List

**}**

- Expressions indicating destinations for values %0, %1, …, %*j*
	- Enclosed in parentheses
	- Must be *lvalue*
		- Value that can appear on LHS of assignment
- Tag "= $\mathtt{r}$ " indicates that symbolic value (%0, etc.), should be replaced by register

# *Closer Look at Extended ASM*

**asm("***Instruction String***" :** *Output List* **:** *Input List* **:** *Clobbers List***); } void access\_counter (unsigned \*hi, unsigned \*lo) { /\* Get cycle counter \*/ asm("rdtsc; movl %%edx,%0; movl %%eax,%1" : "=r" (\*hi), "=r" (\*lo) : /\* No input \*/ : "%edx", "%eax"); }**

- Input List
	- Series of expressions indicating sources for values %*j*+1, %*j*+2, …
		- Enclosed in parentheses
		- Any expression returning value
	- $-$  Tag " $\mathtt{r}$ " indicates that symbolic value (%0, etc.) will come from register

# *Closer Look at Extended ASM*

#### **asm("***Instruction String***"**

- **:** *Output List*
- **:** *Input List* **:** *Clobbers List***);**
- 

**void access\_counter (unsigned \*hi, unsigned \*lo)**

**/\* Get cycle counter \*/ asm("rdtsc; movl %%edx,%0; movl %%eax,%1" : "=r" (\*hi), "=r" (\*lo) : /\* No input \*/ : "%edx", "%eax");**

• Clobbers List

**}**

- List of register names that get altered by assembly instruction
- Compiler will make sure doesn't store something in one of these registers that must be preserved across asm

**{**

**}**

• Value set before & used after

### *Accessing the Cycle Cntr. (cont.)*

• Emitted Assembly Code

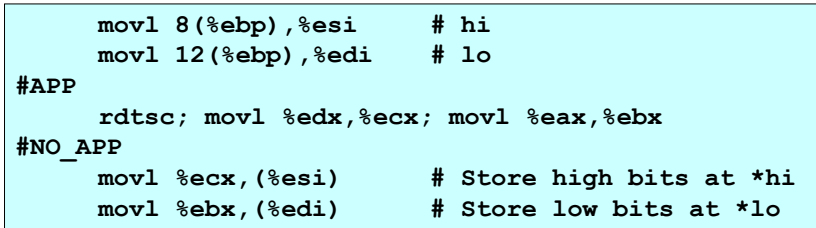

- $-$  Used  $\text{\textnormal{\$ecx$}}$  for  $\text{\textnormal{\#}}\text{hi}$  (replacing  $\text{\textnormal{\$0}}$
- $-$  Used  $\operatorname{\$ebx}$  for  $\operatorname{\star}1\circ$  (replacing  $\operatorname{\$1}$ )
- $-$  Does not use  $\text{\texttt{\%eax}}$  or  $\text{\texttt{\%edx}}$  for value that must be  $\cdot$ carried across inserted assembly code

### *Completing Measurement*

- Get new value of cycle counter
- Perform double precision subtraction to get elapsed cycles
- $-$  Express as <code>double</code> to avoid overflow problems

```
double get_counter()
{
 unsigned ncyc_hi, ncyc_lo
 unsigned hi, lo, borrow;
 /* Get cycle counter */
 access_counter(&ncyc_hi, &ncyc_lo);
  /* Do double precision subtraction */
 \log lo = \loglo - \loglo;
 borrow = 10 > ncyc 10;
 hi = ncyc_hi - cyc_hi - borrow;
 return (double) hi * (1 << 30) * 4 + lo;
}
```
### *Timing With Cycle Counter*

- Determine Clock Rate of Processor
	- Count number of cycles required for some fixed number of seconds

```
double MHZ;
int sleep_time = 10;
start_counter();
sleep(sleep_time);
MHZ = get_counter()/(sleep_time * 1e6);
```
• Time Function P

– First attempt: Simply count cycles for one

```
double tsecs;
start_counter();
P();
tsecs = get counter() / (MHZ * 1e6);
```